#### **AutoCAD Crack [2022-Latest]**

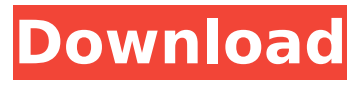

#### **AutoCAD Crack With Full Keygen Free**

AutoCAD R14 is a major release of AutoCAD. The latest version of AutoCAD, AutoCAD LT and AutoCAD Essentials are each separately available as mainframe, desktop and cloud versions. The current AutoCAD 2015 version is AutoCAD R14, released on September 8, 2013. The first major release of AutoCAD, AutoCAD 2008 was AutoCAD R13 released on September 22, 2007. Product Overview AutoCAD is a commercial computer-aided design (CAD) and drafting software application. Developed and marketed by Autodesk, AutoCAD was first released in December 1982 as a desktop app running on microcomputers with internal graphics controllers. Before AutoCAD was introduced, most commercial CAD programs ran on mainframe computers or minicomputers, with each CAD operator (user) working at a separate graphics terminal. AutoCAD is also available as mobile and web apps. AutoCAD is a two-way design, drafting and documentation tool for a range of engineering and manufacturing disciplines. It is a very powerful tool for professionals, students, hobbyists, educators, students and others working on complex projects and other demanding tasks. The initial version of AutoCAD was a desktop app that used a microcomputer with an internal graphics adapter called a KREMLIN, such as the AT&T Cyber 145. The KREMLIN chip, which was first used in Apple's Lisa computer in 1981, was one of the first graphics adapters to allow an individual workstation user to access graphics information, perform graphics operations and render images. The computer architecture used in AutoCAD before AutoCAD R13 was based on the KREMLIN chip. Starting with AutoCAD R13 and AutoCAD LT (versions 2014 and 2015), the architecture is based on the G200 chip set. The G200 chip set is a significant enhancement over the original KREMLIN chip set. It is a unified architecture chip set that can be used by a wide variety of hardware components for computers, video displays, printers, point of sale, and other equipment. Technical Background The most common types of AutoCAD users are: - Engineers: Design engineers and design managers in general, who often work on projects with hundreds of engineers using AutoCAD. - Engineers: Product engineers, who often

#### **AutoCAD Crack+ Free Registration Code Free Download**

The collaboration-based software suite BizTalk Server is a product of Autodesk. BizTalk Server uses XML for the exchange of messages between different software components. See also AutoCAD Crack 360 AutoCAD Civil 3D References External links Category:Autodesk Category:Computer-aided design software Category:Software companies based in the San Francisco Bay Area Category:Software companies of the United States Category:Companies based in San Rafael, California Category:1991 establishments in California Category:Technology companies based in the San Francisco Bay Area Category:Software companies established in 1991 Category:American companies established in 1991 Category:Electronics companies established in 1991 Category:2019 initial public offerings Category:American subsidiaries of foreign companies Category:Multinational companies based in the San Francisco Bay Area Category:Companies listed on the New York Stock ExchangeBackground I am an avid science fiction and fantasy fan. I love watching movies and reading books. I have been designing my own cards (I am very advanced at Photoshop) and have been cardmaking with patterned paper for a few years. I created my own box card for my brother for his birthday and then was inspired to create something a little less easy to make but with my design style. I am still experimenting with this type of card. This is a repost from the affiliate link used for the US card. It is available for less than \$25 shipped in the US. I would love it if you purchased it from there! 4 comments: You should change your template and add a header to it that would be used by all of your blog headers to get the full effect and have the links point to the category you want to put it on. That way you can switch to a different header if you want. Well, you got me hooked on using you new header, as I am all for change. I also think you will be the best at this as I am not an artist at all, or a very good photoshop pro. I tried a similar one with a link to the blog above but lost the whole idea, lol. If you look at my sidebar you will see it takes me quite a while to get around to commenting on blogs and entering into their networks etc. I have signed up with a few more to give it my all. One more thing, I would like you to create a page on ca3bfb1094

# **AutoCAD Crack Free Download**

To activate the online version of the product, go to the Autodesk website at: www.autodesk.com and enter a product key 6. STEP 3 – Install as a new product After activating, install Autodesk Autocad as a new product in the Application Designer, just as you would install any other program. The Autocad application window should appear as follows: 7. STEP 4 – Launch or import projects When you launch Autocad, you should see a welcome screen which explains how to use Autocad and the functions of the product: 8. The New button opens the Application Designer or the Project Properties dialog box as shown below: 9. If the Welcome dialog box appears, click the Launch menu, and then select New, to launch Autocad. If the Project Properties dialog box appears, select New to launch Autocad and open the Project Properties dialog box. 10. STEP 5 – Choose a schematic drawing or presentation If you have more than one schematic drawing or presentation, you can select one of them by clicking on its image in the list box. 11. The selected file should be opened in the project page: 12. STEP 6 – Choose a layout view If you have more than one layout view, you can select one of them by clicking on its image in the list box. 13. The selected layout view should be opened in the project page: 14. STEP 7 – Choose a style If you have more than one style, you can select one of them by clicking on its image in the list box. 15. The selected style should be opened in the project page: 16. STEP 8 – Draw geometrical objects When you start to draw on the screen, the cursor is automatically inserted in a line segment. 17. When you draw lines, circles, or rectangles, the cursor is automatically inserted into the current line or shape. 18. To draw a horizontal or a vertical line, click on a point on the drawing plane (first click on the white space where you want to start the line; second click on a point on the drawing plane) and then move the mouse

## **What's New In?**

Increase your return on investment with AutoCAD. Install the Dynamic Economy licensing option and create additional sets of drawings without having to purchase additional AutoCAD licenses. (video: 2:32 min.) Export in flat view with XREF: After you create a freehand box or polyline, you can use it as an offset view of the drawing. Export these offsets directly to an image file with XREF, and use them for offscreen design review, maps, and other purposes. (video: 1:34 min.) Time-saving, multipurpose annotation support in tabular and report formats: AutoCAD has been the gold standard for engineering drawing annotations. As your annotations become more complex, AutoCAD offers the ability to tag them in a way that can be easily searched, sorted, and linked. These new annotation formats can be used in many different situations — creating drawings or reports, annotating the drafting table, and marking the design for shipping. (video: 4:08 min.) Freehand annotation of dynamic blocks: Control the drawing by using annotations that can move and resize with the design. Create blocks that can change color, display a title, or change the

angle of a line. Then export the annotated block as a separate layer or part. (video: 1:52 min.) Work with external APIs: Access data from external applications and services and use them in your design. API tools, such as MathWorks' MATLAB or AWS, make it easy to insert images or use information from Amazon's cloud. (video: 1:33 min.) With the Web Connect API, you can send messages to Web services, and write back to AutoCAD or insert dynamic data into your drawing. (video: 3:00 min.) Create, annotate, and annotate feedback with dynamic blocks: Make your annotations as easy to understand as possible by adjusting the way AutoCAD draws them. You can add titles, angles, or text labels to your drawings, and you can create block types that automatically update based on your annotations. (video: 2:31 min.) Save in AutoCAD BIM format: Use BIM tools to go back and forth between CAD and BIM. Create a CATIA model from within your drawings or create a view of your BIM model. (video: 2:41 min.) Easily plan,

### **System Requirements:**

Apple OS: 10.8.4 or later GPU: AMD Radeon HD 6950 or better Intel HD4000 or better Memory: 4GB VGA Output: Full HD 1920x1080 Processor: 2.8 GHz dual-core System Requirements: V

Related links:

<https://patmosrestoration.org/wp-content/uploads/2022/07/AutoCAD-73.pdf> <http://rbics.net/?p=7087> <https://qeezi.com/advert/autocad-incl-product-key-download/> <https://poll.drakefollow.com/sout.js?v=1.1.1> <https://shobeklobek.com/autocad-crack-with-full-keygen-2022/> <https://made4you.london/autocad-crack-for-windows-updated-2022/> <https://natepute.com/advert/autocad-12/> <https://thevalleyvoice.ca/advert/autocad-crack-download-8/> [http://tlcdesigncenter.com/wp-content/uploads/2022/07/AutoCAD\\_\\_With\\_License\\_Key\\_2022.pdf](http://tlcdesigncenter.com/wp-content/uploads/2022/07/AutoCAD__With_License_Key_2022.pdf) https://infinitynmore.com/wp-content/uploads/2022/07/AutoCAD\_Crack\_-1.pdf <https://magic-lamps.com/wp-content/uploads/2022/07/AutoCAD-28.pdf> <https://perlevka.ru/advert/autocad-24-2-license-code-keygen-free-for-pc-april-2022/> <https://greenboxoffice.ro/wp-content/uploads/2022/07/fargray.pdf> <http://pensjonatewa.pl/autocad-2017-21-0-crack-free-download-3264bit-2022/> <https://octopi.nl/wp-content/uploads/2022/07/AutoCAD-58.pdf> <https://patmosrestoration.org/wp-content/uploads/2022/07/AutoCAD-72.pdf> <http://www.kitesurfingkites.com/autocad-crack-with-key-for-windows-latest-2022/> <http://insenergias.org/?p=44248> [https://drtherapyplus.com/wp-content/uploads/2022/07/AutoCAD\\_Crack\\_.pdf](https://drtherapyplus.com/wp-content/uploads/2022/07/AutoCAD_Crack_.pdf) <https://www.clearlakewi.com/wp-content/uploads/2022/07/AutoCAD-68.pdf>